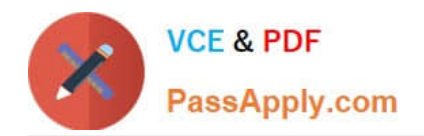

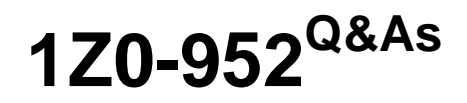

Oracle Data Management Platform Cloud 2017 Implementation **Essentials** 

## **Pass Oracle 1Z0-952 Exam with 100% Guarantee**

Free Download Real Questions & Answers **PDF** and **VCE** file from:

**https://www.passapply.com/1z0-952.html**

### 100% Passing Guarantee 100% Money Back Assurance

Following Questions and Answers are all new published by Oracle Official Exam Center

**B** Instant Download After Purchase

- **@ 100% Money Back Guarantee**
- **63 365 Days Free Update**
- 800,000+ Satisfied Customers

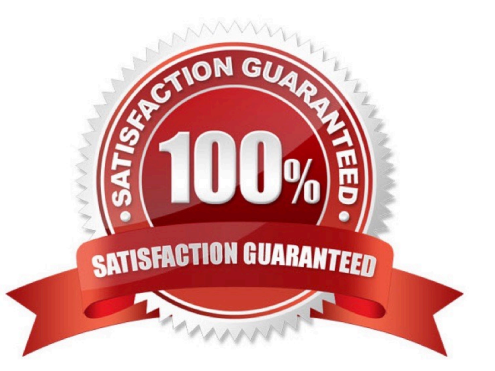

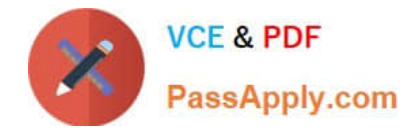

#### **QUESTION 1**

Identify three environments where you can successfully execute ID swaps from. (Choose three.)

- A. Native apps using BlueKai SDKs without web view
- B. Native apps using BlueKai SDKs using web view
- C. Desktop and mobile web sites
- D. OTT box without web view
- E. Hybrid apps using a web view

Correct Answer: BCE

Reference: https://docs.oracle.com/en/cloud/saas/data-cloud/data-cloud-helpcenter/IntegratingBlueKaiPlatform/IDManagement/id\_swap.html

#### **QUESTION 2**

Which of the following represents an opportunity to update the managed taxonomy and classification rules?

- A. A client has run an inventory report, and wants to prune categories that are returning zero inventory.
- B. A client needs a promotional category added to their taxonomy for a month-long sale.
- C. A client wants to review their data activation integrations.
- D. A client has run an inventory report, and wants to identify their highest-performing categories.

Correct Answer: D

#### **QUESTION 3**

An execution Partner provides you with a pixel that they would like you to use to deliver data to them. Where in the platform should you add this pixel?

- A. In the Target Selection area of the Create New Schedule prompt
- B. In the Audience Delivery Criteria area in the Create New Target prompt
- C. In the Pixel URL field of the Campaign configuration
- D. In the HTML text area in the Create New Tag prompt

#### Correct Answer: C

Reference: https://docs.oracle.com/en/cloud/saas/data-cloud/data-cloud-helpcenter/Help/Platform/ManagingDataCampaigns/CreateCampaign/px\_campaign.html

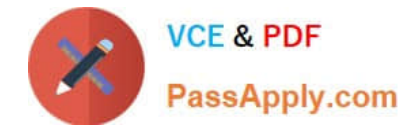

#### **QUESTION 4**

You have decided to onboard your user data via the Offline Match Integration. You are in the process of determining the record format in the data file. Which record format from the following options is valid?

- A. awytM3DD bk112=25,bk111=M,bk115=2
- B. awytM3DD bk112=25|bk111=M|bk115=2
- C. awytM3DD bk112=25@bk111=M@bk115=2
- D. awytM3DD bk112=25%bk111=M%bk115=2
- E. awytM3DD bk112=25~bk111= M~bk115=2
- F. awytM3DD bk112=25#bk111= M#bk115=2

Correct Answer: B

Reference: https://docs.oracle.com/en/cloud/saas/data-cloud/data-cloud-helpcenter/IntegratingBlueKaiPlatform/DataIngest/offline\_match.html

#### **QUESTION 5**

Your client, Alpha Corp, needs 500 categories created for their global website. These categories will be used by marketers and analysts to address audiences, design data campaigns, and manage allocation of advertising resources. They

need the ability to delete the categories at a future date, but do not need to frequently update or re-order the options.

What should you do to accommodate your customer\\'s needs?

A. Self-service OnRamp

- B. Corporate classification
- C. Managed classification
- D. Self-classification

Correct Answer: A

[1Z0-952 Practice Test](https://www.passapply.com/1z0-952.html) [1Z0-952 Exam Questions](https://www.passapply.com/1z0-952.html) [1Z0-952 Braindumps](https://www.passapply.com/1z0-952.html)

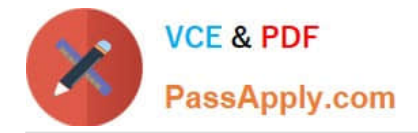

To Read the Whole Q&As, please purchase the Complete Version from Our website.

# **Try our product !**

100% Guaranteed Success 100% Money Back Guarantee 365 Days Free Update Instant Download After Purchase 24x7 Customer Support Average 99.9% Success Rate More than 800,000 Satisfied Customers Worldwide Multi-Platform capabilities - Windows, Mac, Android, iPhone, iPod, iPad, Kindle

We provide exam PDF and VCE of Cisco, Microsoft, IBM, CompTIA, Oracle and other IT Certifications. You can view Vendor list of All Certification Exams offered:

#### https://www.passapply.com/allproducts

### **Need Help**

Please provide as much detail as possible so we can best assist you. To update a previously submitted ticket:

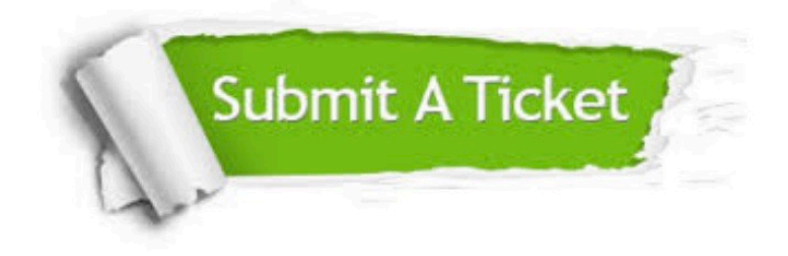

#### **One Year Free Update**

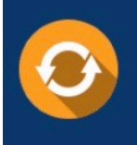

Free update is available within One fear after your purchase. After One Year, you will get 50% discounts for updating. And we are proud to .<br>poast a 24/7 efficient Customer Support system via Email

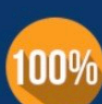

**Money Back Guarantee** To ensure that you are spending on

quality products, we provide 100% money back guarantee for 30 days from the date of purchase

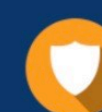

#### **Security & Privacy**

We respect customer privacy. We use McAfee's security service to provide you with utmost security for vour personal information & peace of mind.

Any charges made through this site will appear as Global Simulators Limited. All trademarks are the property of their respective owners. Copyright © passapply, All Rights Reserved.